# technocamps

# **Micro:bit - Helpu Anifeiliaid Canllaw Athrawon**

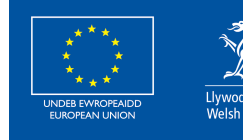

**Cronfa Gymdeithasol Ewrop European Social Fund** 

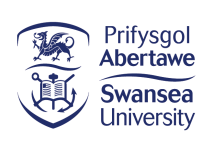

 $\overline{\mathbf{0}}$ 

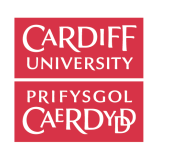

PRIFYSGOL

**itwales ABERYSTWYTH** 

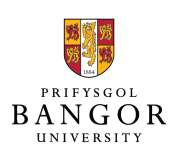

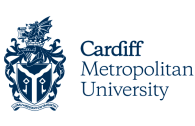

Wrexham

glyndŵr

Slyndŵr

Prifysgol Metropolitan Caerdydd

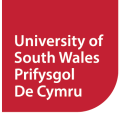

### **Cysylltiadau Cwricwlwm 2**

### **MDaPh Gwyddoniaeth a Thechnoleg**

#### **Cyfrifiaduraeth:**

**(CC2)** Rwy'n gallu creu algorithmau syml ac yn dechrau esbonio camgymeriadau.

**(CC3)** Rwy'n gallu defnyddio datganiadau amodol i ychwanegu rheoli a phenderfyniadau at algorithmau.

**(CC3)** Rwy'n gallu defnyddio synwyryddion ac ysgogyddion mewn systemau sy'n casglu a phrosesu data am amgylchedd y systemau.

#### **Y Byd O'n Cwmpas:**

**(CC2)** Rwy'n gallu adnabod y gall yr hyn a wnaf, a'r pethau a ddefnyddiaf, gael effaith ar fy amgylchedd ac ar bethau byw.

**(CC2)** Rwy'n gallu defnyddio fy ngwybodaeth a'm dealltwriaeth i ragfynegi effeithiau fel rhan o'm hymchwiliadau gwyddonol.

#### **Cysylltiadau at MDaPh Eraill**

#### **Dyniaethau:**

**(CC2)** Rwy'n gallu disgrifio sut y gall pobl a'r byd naturiol gael effaith ar ei gilydd.

**(CC2)** Rwy'n gallu disgrifio sut a ble mae rhai lleoedd ac amgylcheddau'n debyg i'w gilydd, ac eraill yn wahanol.

#### **Mathemateg a Rhifedd:**

**(CC2)** Rwy'n gallu casglu a threfnu data er mwyn gofyn ac ateb cwestiynau mewn sefyllfaoedd perthnasol.

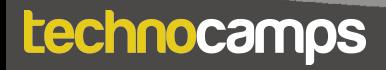

### **Sail Resymegol Dysgu 3**

# **Y Pedwar Diben a Sgiliau Trawsgwricwlaidd**

Mae'r adnodd hwn yn darparu cyfleoedd **Meddwl yn Feirniadol a Datrys Problemau**. Mae'n ofynnol i fyfyrwyr ddilyn a dylunio algorithm gan ddefnyddio rhaglennu seiliedig ar flociau. Gallant ddadansoddi gwallau yn y cod, nodi datrysiadau, a diddwytho'r camau nesaf yn y cod.

Bydd dysgwyr hefyd yn defnyddio **Creadigrwydd ac Arloesi**. Cânt eu hannog i drafod a gweithredu strategaethau i wella eu rhaglen. Mae dysgwyr hefyd yn cael eu haddysgu am broblemau sy'n wynebu anifeiliaid a'r amgylchedd ac yn cael eu hannog i feddwl am atebion posibl i sefyllfaoedd gwahanol.

Mae adran **Data a Meddwl Cyfrifiadurol** y **FfCD** yn berthnasol i'r adnodd hwn. Bydd myfyrwyr yn dysgu codio gan ddefnyddio dolennau, digwyddiadau ac amodolion i greu algorithm sy'n cymryd mewnbwn o'r amgylchedd ac yn dangos allbwn priodol. Mae adran **Rhifedd** y **FfLlRh** hefyd yn berthnasol i'r adnoddau hyn gan y bydd myfyrwyr yn dysgu casglu data o'u hamgylchedd a seilio penderfyniadau ar y data hwn.

#### **Pam Mae Dysgu Hyn yn Bwysig?**

Mae'r adnodd hwn yn rhoi cyfle i ddysgwyr greu algorithmau syml gyda chymhwysiad amlwg, gan ddefnyddio iaith raglennu seilidig ar flociau. Mae'n cyflwyno cysyniadau fel amodolion, dolennau, a rhaglennu seiliedig ar ddigwyddiadau sy'n hanfodol i'r ieithoedd rhaglennu mwyaf cyffredin. Mae'r adnodd hefyd yn archwilio'r rhyngweithio rhwng bodau dynol ac anifeiliaid, y bygythiadau sy'n wynebu rhai rhywogaethau a sut y gallwn weithio tuag at atebion i'r problemau hyn gan ddefnyddio rhaglennu. Gellir ehangu hyn i gyflwyno myfyrwyr i raglennu testun fel Python.

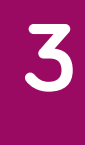

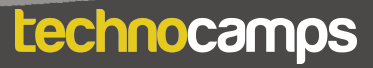

# **Cyflwyniad**

### **4**

### **Allwedd Dulliau a Awgrymir**

Yn y dull awgrymedig hwn rydym yn defnyddio'r lliwiau canlynol i wahaniaethu rhwng y mathau o weithgareddau:

- **Melyn Esbonio.** Dylai athrawon esbonio'r sleid/enghraifft i'r dosbarth.
- **Gwyrdd Trafod.** Dylai athrawon ddechrau trafodaeth agored gyda'r dosbarth i'w cael i roi adborth ar rai atebion/syniadau.
- **Porffor Tasg.** Disgwylir i fyfyrwyr gwblhau gweithgaredd boed yn eu llyfrau gwaith neu ar y cyfrifiadur, ac yna trafodaeth am eu datrysiadau.
- **Gwyrdd Cyflwyniad/Crynhoad.** Dylai athrawon ddosbarthu deunyddiau yn y cyflwyniad a gorffen y diwrnod gan gasglu deunyddiau ar y diwedd.

### **Cyflwyniad**

Dechreuwch gyda chyflwyniadau, ac esboniad byr o raglen Technocamps, cyn dosbarthu unrhyw adnoddau sydd eu hangen ar ddysgwyr ac unrhyw gymhorthion ychwanegol ar gyfer dysgwyr ag anghenion ychwanegol.

### **Esboniad: Cynnwys y Sesiwn**

Byddwn yn dysgu am ryngweithiadau dynol-anifail a sut y gallwn ddefnyddio micro:bits a rhaglennu i greu datrysiadau i broblemau anifeiliaid.

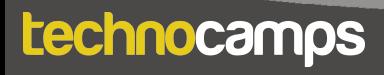

### **Cyflwyniad**

#### **Trafod: Micro:bit**

Rhowch micro:bit i bob myfyriwr a gofynnwch iddyn nhw beth maen nhw'n ei wybod amdano. Ydyn nhw wedi eu defnyddio o'r blaen? A allant ddweud wrthych beth yw rhai o'r cydrannau (e.e. botymau, goleuadau LED, porth USB)?

#### **Esbonio: Beth yw micro:bit?**

Mae'r micro:bit yn gyfrifiadur bach iawn a ddefnyddir i ddysgu sut mae caledwedd a meddalwedd yn gweithio gyda'i gilydd.

Mae ganddo sawl cydran: 25 o oleuadau LED y gellir eu defnyddio i arddangos delweddau, synwyryddion sy'n gallu canfod golau / tymheredd / symudiad, botymau, ac antena radio a bluetooth.

Gallwn raglennu'r micro:bit i gymryd mewnbwn, arddangos allbwn, prosesu gwybodaeth, cyfathrebu â micro:bits eraill a llawer mwy o bethau.

#### **Esbonio: Beth yw Rhaglennu?**

Mae rhaglennu yn dweud wrth gyfrifiadur beth i'w wneud gan ddefnyddio set o gyfarwyddiadau trefnus. Gelwir y set o gyfarwyddiadau trefnedig yn **algorithm**. Gelwir yr iaith a ddefnyddir i ddweud wrth y cyfrifiadur beth i'w wneud yn **iaith raglennu**.

Cyflwynwch y myfyrwyr i olygydd MakeCode ac eglurwch sut i gysylltu eu dyfeisiau micro:bit.

#### technocamps

### **Dangos Allbwn**

#### **Esbonio: Lawrlwytho Rhaglenni**

Bob tro y byddwch yn gwneud newidiadau i'ch rhaglen mae angen i chi glicio ar y botwm lawrlwytho cyn y gall y micro:bit redeg y rhaglen.

#### **Tasg: Eiconau Anifeiliaid**

Rhaglennwch y micro:bit i ddangos delwedd o anifail. Llusgwch y bloc **dangos eicon** i'r ddolen am byth a dewiswch yr eicon o'r gwymplen.

#### **Esbonio: Goleuadau LED**

Mae blociau **dangos eicon** yn caniatáu inni arddangos delweddau rhagosodedig ar y micro:bit. Gan ddefnyddio'r bloc **dangos LEDs**, gallwn addasu'r ddelwedd sy'n cael ei harddangos.

#### **Tasg: Eiconau ein Hunain**

Gofynnwch i'r myfyrwyr greu eu heiconau anifeiliaid eu hunain gan ddefnyddio'r bloc LEDs. Mae clicio ar bob sgwâr unigol yn troi'r golau hwnnw ymlaen neu i ffwrdd. Gallwch chi ddangos enghreifftiau iddyn nhw.

#### **Esbonio: Dolennau**

Gellir defnyddio dolennau i ailadrodd gorchmynion mewn rhaglen heb deipio pob gweithred bob tro. Gellir eu hailadrodd am byth, am nifer penodol o weithiau, neu am gyflwr penodol.

Yn MakeCode, mae'r rhain i'w cael yn yr adran **Dolennau**.

Er mwyn i ddolen fod â phwrpas, mae angen gosod gorchymyn gweithredu y tu mewn iddi.

Mae holl raglenni MakeCode yn dechrau gyda dolen **am byth**. Bydd y ddolen hon yn rhedeg set o orchmynion nes bod y micro:bit wedi'i ddadblygio neu ei ailosod. Dim ond un ddolen am byth y gallwch chi ei chael mewn cod micro:bit.

#### **Tasg: Animeiddiad**

Gofynnwch i'r myfyrwyr greu rhaglen sy'n dangos dwy ddelwedd anifail bob yn ail. Gallant wneud hyn yn y ddolen **am byth** rhagosodedig. Awgrymwch eu bod yn ychwanegu gorchymyn oedi rhwng y ddau eicon.

### **Trafod: Am Byth vs Ar Dechrau**

Eglurwch y gwahaniaeth rhwng y bloc **ar ddechrau** a'r ddolen **am byth**. Gofynnwch i'r myfyrwyr beth maen nhw'n feddwl fyddai'n digwydd pe bydden nhw'n rhoi'r cod o'r gweithgaredd 'newid wynebau' yn y bloc ar ddechrau yn lle'r bloc am byth.

Ateb: Byddai'r cod yn rhedeg unwaith ac yna'n stopio heb ailadrodd.

#### technocamps

# **Dolennau (Parhad)**

technocamps

#### **Tasg: Animeiddiad eich Hun**

Gofynnwch i'r myfyrwyr greu eu hanimeiddiad eu hunain gan ddefnyddio'r bloc am byth a'r gorchymyn 'show led'. Gallant ddefnyddio'r eiconau anifeiliaid a wnaethant yn gynharach i geisio eu cael i symud. Pysgodyn yw'r enghraifft ar y sleidiau. Atgoffwch nhw i glicio llwytho i lawr pan fyddant wedi'u cwblhau.

### **8**

# **Synhwyryddion ac Amodolion**

#### **Esbonio: Synhwyrau'r Micro:bit**

Mae gan bob micro:bit sawl synhwyrydd ynddo. Gallant ganfod golau, sain, symudiad a thymheredd. Gallwn ddefnyddio'r data mewnbwn hwn i ddweud wrth y micro:bit i gyflawni gwahanol gamau o dan amodau gwahanol.

Er enghraifft, os yw'n mynd yn rhy dywyll gallwn ddweud wrth y golau micro:bit i droi ymlaen.

I wneud hyn, rydym yn defnyddio amodolion.

#### **Esbonio: Rhesymeg a Datganiadau Os**

Mae amodolion yn ein helpu i gyflawni gwahanol gamau gweithredu yn seiliedig ar amodau gwahanol. Dylai'r amodolion hyn bob amser arwain at Ie/Na neu Gwir/Anwir.

Er enghraifft:

**Os** yw fy ngwaith cartref yn cael ei wneud, **yna** gallaf fynd allan i chwarae. **Os** ydw i wedi bwyta fy nghinio, **yna** gallaf gael pwdin.

Gofynnwch i'r myfyrwyr am ragor o enghreifftiau.

Yn MakeCode, mae'r datganiadau os i'w cael yn yr adran Rhesymeg.

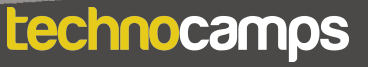

**9**

### **Esbonio: Synhwyrydd Ysgwyd**

Gall y micro:bit synhwyro sawl math gwahanol o symudiadau megis ysgwyd y ddyfais, ei wyro i'r dde neu'r chwith, neu hyd yn oed ollwng y ddyfais i "syrthio'n rhydd".

### **Tasg: Synhwyrydd Ysgwyd**

Ask the students to program a shake sensor. You can do this with them, stepby-step using the slides.

- 1. Llusgwch y **bloc os yn wir, yna** o'r adran Rhesymeg yn MakeCode.
- 2. Llusgwch y gorchymyn **ar ysgwyd** o'r adran Mewnbwn i'r datganiad os. Gofynnwch i'r myfyrwyr beth fydd y cam nesaf yn eu barn nhw.
- 3. Ychwanegwch y gorchymyn dangos leds a welsoch yn gynharach i fewnoliad cyntaf y datganiad os. Gall y myfyrwyr ddewis unrhyw batrwm y maent am ei greu.
- 4. Lawrlwythwch a rhedeg y cod. Gofynnwch i'r myfyrwyr a allant weld problem gyda'r rhaglen hon? (Nid yw'r goleuadau'n diffodd pan fyddant yn rhoi'r gorau i ysgwyd y micro:bit)
- 5. Ychwanegu gorchymyn clirio sgrin ar ôl y datganiad **os-arall**. Ceisiwch redeg y cod eto - dylai weithio yn ôl y disgwyl.

### **Crwbanod y Môr**

#### **Trafod: Crwbanod y Môr**

Gofynnwch i'r myfyrwyr beth maen nhw'n ei wybod am grwbanod môr. Ble maen nhw'n byw? Beth maen nhw'n ei fwyta? Ydyn nhw mewn perygl? Ydyn nhw'n gwybod beth mae "mewn perygl" yn ei olygu?

#### **Esbonio: Crwbanod y Môr**

Mae crwbanod môr yn ymlusgiaid morol (dŵr halen) sy'n byw mewn cefnforoedd ledled y byd.

Mae saith rhywogaeth.

Gallant fwyta gwymon, morwellt, slefrod môr, pysgod, ac ati.

Mae crwbanod ifanc yn treulio eu hamser yn y cefnfor agored ond pan fyddant yn heneiddio, maent yn symud yn nes at y glannau. Bydd oedolyn benywaidd yn dychwelyd i'r tir i ddodwy eu hwyau ar draethau.

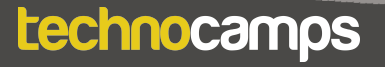

### **Crwbanod y Môr (Parhad) 11**

### **Trafod: Problemau Crwban y Môr**

Mae llawer o rywogaethau o grwbanod môr mewn trafferthion ac mae eu poblogaethau'n prinhau. Gofynnwch i'r myfyrwyr pam maen nhw'n meddwl y gallai hyn fod? Sut ydych chi'n meddwl bod bodau dynol wedi effeithio ar boblogaethau o grwbanod môr?

Colli cynefinoedd - Twristiaeth a threfoli yn gwneud traethau yn anaddas i fyw ynddynt a dinistrio riffiau cwrel.

Pysgota - Naill ai pysgota am grwbanod, neu ddal crwbanod yn ddamweiniol wrth bysgota am anifeiliaid eraill.

Plastigau yn y cefnfor

Newid yn yr hinsawdd - newid tymheredd y cefnfor, a newid y gymhareb gwryw:benyw mewn epil (mwy o fenywod yn cael eu geni pan fydd y tymheredd yn gynhesach).

#### **Esbonio: Babanod Crwban y Môr**

Pan fydd wyau crwbanod môr yn deor ar y traeth, mae'r crwbanod ifanc yn gwneud eu ffordd i'r môr i chwilio am fwyd a lloches.

Defnyddiant olau'r lleuad a'r sêr yn adlewyrchu oddi ar y dŵr i'w harwain i'r cefnfor. Gall goleuadau llachar a ddefnyddir gan bobl, fel pyst lamp a fflachlampau, ddrysu'r crwbanod gan achosi iddynt fynd ar goll. Gofynnwch i'r myfyrwyr a allant feddwl am unrhyw atebion i hyn?

Yn lle goleuadau cryf gallwn ddefnyddio goleuadau sy'n ddiogel i grwbanod i dywys bodau dynol o amgylch traethau nythu crwbanod. Gallwn raglennu'r micro:bit i arddangos golau watedd isel coch y gellir ei osod ar hyd y ddaear. Maent yn ddigon llachar i arwain bodau dynol heb ddrysu'r crwbanod.

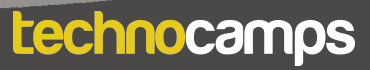

#### **Explain: Turtle Commands Tasg: Goleuadau Diogel i Grwbanod**

Gofynnwch i'r myfyrwyr greu rhaglen sy'n cael y micro:bit i oleuo pan fydd yr amgylchedd yn tywyllu. Bydd hwn yn algorithm tebyg i'r un a ddefnyddir i wneud synhwyrydd ysgwyd. Bydd angen i'r myfyrwyr newid y gofyniad mewnbwn.

Darperir cyfarwyddiadau cam wrth gam ar y sleidiau. Wrth i chi fynd drwy'r sleidiau, gofynnwch i'r myfyrwyr a allant weithio allan beth fydd y cam nesaf yn y cod.

- 1. Dechreuwch trwy greu eicon crwban gan ddefnyddio'r gorchymyn **dangos LEDs**.
- 2. Llusgwch a gollwng yr **os yn wir, yna** o'r adran Rhesymeg i'r ddolen **am byth.**
- 3. Nesaf mae angen i ni raglennu'r micro:bit i ymateb i lefel y golau. Ychwanegwch y gorchymyn **0 < 0** i'r datganiad os. Ychwanegwch y bloc **lefel golau** a newidiwch y rhif i 50.
- 4. Ychwanegwch y **dangos leds** a'r gorchmynion **clirio sgrin**.
- 5. Ceisiwch redeg y cod a all y myfyrwyr gael eu micro:bits i'w goleuo? Os na, efallai y bydd angen newid y rhif ar gyfer lefel y golau (50).

# **Sgil-ddaliad Rhwydi Pysgota**

### **Trafod: Sgil-Ddaliad**

Gofynnwch i'r myfyrwyr a ydyn nhw'n gwybod beth mae'r gair hwn yn ei olygu.

Mae cychod pysgota mawr yn anfon rhwydi enfawr sy'n gallu dal miloedd o bysgod. Weithiau mae'r rhywogaethau anghywir yn cael eu dal yn y rhwydi mae hyn yn cael ei alw'n sgil-ddalfa. Gall anifeiliaid fel dolffiniaid, adar a chrwbanod gael eu dal yn ddamweiniol mewn rhwydi pysgota.

Gofynnwch i'r myfyrwyr a allant feddwl am unrhyw ffyrdd o atal hyn. Rhai atebion:

- Defnyddio rhwydi wedi'u dylunio'n arbennig a all ganiatáu i anifeiliaid mwy ddianc.
- Rhybuddio anifeiliaid eraill am bresenoldeb rhwydi fel y gallant eu hosgoi - gan ddefnyddio golau neu sain.

### **Trafod: Goleuadau Rhwydi Pysgota**

Rydym eisiau rhaglennu micro:bit i oleuo pan fyddant o dan y dŵr fel bod pysgotwyr yn gallu gweld i mewn i'r rhwydi i wneud yn siŵr nad oes sgilddalfa. Gall y goleuadau hefyd atal rhai rhywogaethau (adar a chrwbanod). Gofynnwch i'r myfyrwyr pa synwyryddion ar y micro:bit y gallwn eu defnyddio i benderfynu a yw'r ddyfais o dan y dŵr.

**Golau** - po ddyfnaf y rhwydau, lleiaf oll o oleuni a gânt. **Symudiad** - gall y tonnau a'r cerrynt ysgwyd y rhwydi. Gall pysgod a sgilddalfa fynd i mewn i'r rhwyd hefyd ysgogi synhwyrydd symud. **Tymheredd** - bydd y tymheredd yn wahanol i mewn ac allan o ddŵr.

#### technocamps

### **Goleuadau Rhwydi Pysgota**

#### **Tasg: Goleuadau Rhwydi Pysgota**

Gofynnwch i'r myfyrwyr raglennu'r micro:bit i oleuo pan fydd yn synhwyro gostyngiad yn arddwysedd golau a chynnydd mewn symudiad. Bydd hwn yn gyfuniad o'r synhwyrydd ysgwyd a'r synhwyrydd golau a wnaethant yn gynharach.

Bydd angen iddynt ddefnyddio gorchymyn "**a**" a geir yn yr adran Rhesymeg a'i ychwanegu at y datganiad os. Ychwanegu **lefel golau < 50** a'i ysgwyd gorchmynion ystum i'r bloc os.

Dangosir y rhaglen orffenedig ar y sleidiau. Gweld a all y myfyrwyr gael y micro:bit i oleuo.

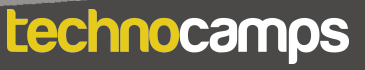

### **Estyniad: Seiniau Rhwyd**

#### **Esbonio: Seiniau Rhwydi Pysgota**

Gall y goleuadau ar y rhwydi pysgota atal rhai sgil-ddalfa fel crwbanod ac adar. Gall anifeiliaid eraill fel dolffiniaid a llamhidyddion gael eu rhwystro rhag defnyddio rhybuddion sain yn y dŵr.

Gallwn ychwanegu allbwn sain i'r rhaglen micro:bit sy'n gwneud sŵn pan fydd y ddyfais yn goleuo.

Mae allbwn sain i'w weld yn yr adran **Cerddoriaeth**.

#### **Estyniad: Seiniau Rhwydi Pysgota**

Gofynnwch i'r myfyrwyr ychwanegu allbwn sain at eu cod. Gweld a allant ei wneud cyn datgelu'r cod gorffenedig.

Llusgwch y chwarae tôn C Ganol ar gyfer 1 curiad i mewn i'r cod, ar ôl y gorchymyn dangos leds.

# **Anifeiliaid y Tir**

### **Trafod: Anifeiliaid y Tir**

Gofynnwch i'r myfyrwyr beth maen nhw'n ei wybod am anifeiliaid y tir.

Pa fathau gwahanol sydd yna?

Faint o rywogaethau sydd yna yn eich barn chi?

Ble gallwch chi ddod o hyd i'r nifer fwyaf o anifeiliaid?

#### **Esbonio: Anifeiliaid y Tir**

Mae amrywiaeth enfawr o anifeiliaid - mamaliaid, adar, pryfed, ymlusgiaid, amffibiaid, ac ati. Pa un o'r rhain yw'r mwyaf cyffredin? (pryfed)

Amcangyfrifir bod 6.5 miliwn o rywogaethau o anifeiliaid tir, a dim ond 25,000 ohonynt y gellir eu canfod yn y DU (dim ond 0.4%!).

Coedwigoedd glaw sydd â'r amrywiaeth fwyaf o rywogaethau ond gellir dod o hyd i anifeiliaid ym mron pob amgylchedd y gallwch feddwl amdano (anialwch, ardaloedd pegynol, ac ati).

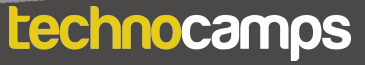

### **Bywyd Gwyllt Lleol**

#### **Trafod: Problemau Anifeiliaid**

Gofynnwch i'r myfyrwyr a allant feddwl am unrhyw broblemau y mae anifeiliaid tir yn eu hwynebu sy'n cael eu hachosi gan fodau dynol.

- Newid hinsawdd
- Colli cynefin
- Potsio
- Plastigau a sbwriel arall
- Llygredd

A all y myfyrwyr feddwl am fwy? Pa un o'r rhain sy'n berthnasol i anifeiliaid yn y DU?

#### **Esbonio: Bywyd Gwyllt Lleol**

Er mai dim ond cyfran fach o anifeiliaid y byd sydd gan y DU, maent yn dal i wynebu rhai bygythiadau difrifol - mae newid yn yr hinsawdd, llygredd, plaladdwyr a phlastigau i gyd yn effeithio ar anifeiliaid y DU.

Nid ydym bob amser yn gwybod pa anifeiliaid sydd dan fygythiad ac sydd angen cymorth. Felly, mae'n bwysig iawn cadw golwg ar boblogaethau. A all y myfyrwyr feddwl am ffordd o wneud hyn? A allwn ni ddefnyddio'r micro:bit ar gyfer hyn?

#### technocamps

#### **Esbonio: Rhifydd Rhywogaethau**

**Explorer State State State State State State** Yn syml, mae rhifydd rhywogaeth yn ddyfais y gallwch ei defnyddio i gyfrif faint o unigolion o rywogaeth benodol y gallwch eu gweld. Bydd hyn yn rhoi amcangyfrif i ni o nifer yr anifeiliaid yn yr ardal. Os gwnawn hyn dros gyfnod hwy, gallwn weld sut mae'r poblogaethau'n newid dros amser a pha anifeiliaid sy'n prinhau. Mae hyn yn dweud wrthym pa rywogaethau o anifeiliaid sydd angen ein cymorth fwyaf i frwydro yn erbyn bygythiadau bodau dynol.

Gallwn raglennu ein micro:bits i weithredu fel rhifydd, ac yna gallwch ddefnyddio hwn i gyfrif rhywogaethau yn eich ardal leol.

#### **Tasg: Rhifydd Rhywogaethau**

Cyfarwyddwch y myfyrwyr ar sut i wneud rhifydd rhywogaethau micro:bit. Gofynnwch i'r myfyrwyr am syniadau ar bob cam.

- 1. Creu newidyn ar gyfer yr anifail rydyn ni am ymchwilio iddo. Ceir hyn yn yr adran **Newidynnau**. Rhowch enw eich anifail i'r newidyn.
- 2. Llusgwch y gorchymyn **gosod ... i 0** i'r bloc ar ddechrau. Sut allwn ni gael y micro:bit i arddangos y rhif hwn?
- 3. Ychwanegwch y bloc dangos rhif o'r adran **Sylfaenol.** Llusgwch a gollwng y newidyn anifail i mewn i'r bloc dangos rhif. Beth sy'n digwydd pan rydyn ni'n rhedeg y cod nawr?
- 4. Nesaf mae angen i ni raglennu'r micro:bit fel y gallwch chi newid y rhif pan fyddwch chi'n gweld eich anifail. Ar gyfer hyn, mae angen digwyddiadau…

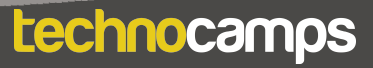

## **Rhifydd - Digwyddiadau 20**

#### **Esbonio: Digwyddiadau**

Mae gan bob micro:bit ddau fotwm: A ar y chwith a B ar y dde. Mae'r botymau hyn yn ein galluogi i ddewis pa gamau i'w cymryd heb ailraglennu'r micro:bit bob tro. Er enghraifft, gallwn gynyddu'r nifer ar y cownter rhywogaeth un bob tro y byddwn yn pwyso botwm A Mae'r gorchmynion hyn i'w cael yn yr adran **mewnbwn**.

### **Tasg: Rhifydd Rhywogaethau**

Parhewch i gyfarwyddo'r myfyrwyr ar sut i wneud rhifydd rhywogaethau micro:bit. Gofynnwch i'r myfyrwyr am syniadau ar bob cam.

5. Llusgwch bloc **ar fotwm A wedi'i wasgu** o'r adran Mewnbwn i'ch cod. Beth ydych chi'n meddwl y gallwn ei ychwanegu at y bloc hwn i wneud ein rhifydd rhywogaeth (awgrym - gweler pa orchmynion eraill sydd yn yr adran Newidynnau).

6. Ychwanegwch y **newid ... gan 1** a gorchymyn **dangos rhif** arall.

7. Rhedeg y cod a gweld beth sy'n digwydd.

#### **Gwahaniaethu ar gyfer Dysgwyr**

- Mae estyniadau wedi'u darparu i herio myfyrwyr i wella eu cod gan ddefnyddio gwahanol signalau allbwn. Gallant ychwanegu allbwn o gwmpas yn ogystal â'r golau.
- Mae'n bosibl y bydd angen mwy o arweiniad ar rai dysgwyr wrth lunio'r cod nag eraill. Gan fod y gweithdy hwn wedi'i anelu at oedrannau 9-11, efallai y bydd nifer o ddysgwyr heb lawer o brofiad codio felly bydd angen cyfarwyddiadau cam-wrth-gam wrth gydosod y blociau. Gall dysgwyr eraill ddefnyddio eu profiad codio blaenorol i ysgrifennu'r algorithm heb unrhyw ddarpariaeth cod.
- Mae gwefan a golygydd micro:bit yn caniatáu llywio gan ddefnyddio nodweddion hygyrchedd fel darllenydd sgrin, neu feddalwedd adnabod lleferydd.

#### **Beth Nesaf?**

- Wrth brofi gwahanol synwyryddion mewnbwn ar y micro:bit, gellir rhoi amser i ddysgwyr archwilio'r gwahanol bosibiliadau i brofi posibiliadau a chyfyngiadau'r micro:bits.
- Mae gan Micro:bit olygydd Python hawdd ei ddefnyddio hefyd. Gellir addasu'r gweithdy hwn i gyflwyno dysgwyr i iaith raglennu seiliedig ar destun.
- Mae yna nifer o weithgareddau eraill y gellir eu cynnal gyda micro:bit i archwilio rhyngweithiadau rhwng bodau dynol ac anifeiliaid. Er enghraifft, defnyddio'r nodwedd radio i olrhain anifeiliaid.

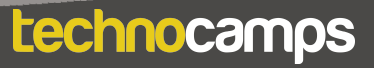

# technocamps

@Technocamps

Ol

Find us on<br>Facebook